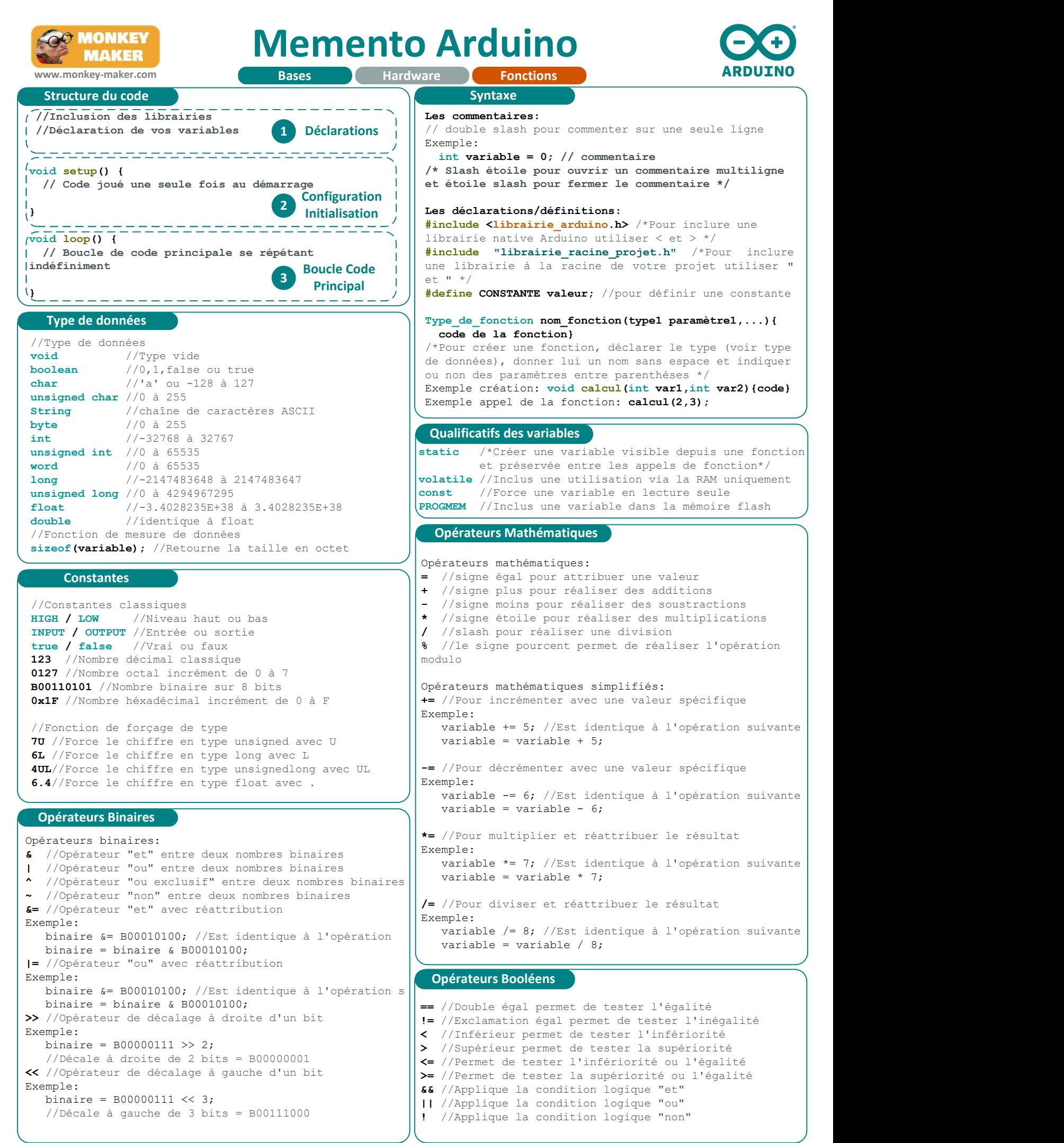

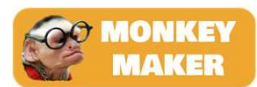

## Memento Arduino

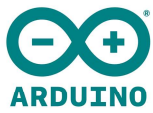

www.monkey-maker.com if(condition){code si condition vraie} else{code si condition non vraie} switch(variable){//Permet de tester plusieurs conditions case 1:  $code$  si variable  $= 1$ break; where  $\mathbf{r}$  case 6: code si variable =  $6$ <br>break: break; where  $\mathbf{r}$  default: break; where  $\mathbf{r}$  code si variable différente de tous les cas listés } for(variable itérative; condition; itération){ code joué pour chaque itération } Exemple: int resultat  $= 2$ : for(int i=1; i<2; i++){  $/*$  La boucle démarre avec i=1 et continue si i<2 \*/ resultat = resultat  $*$  i: } /\* Equivaut à resultat \* 2 \* Première itération i = 1 donc resultat = resultat  $*$  1 = resultat \* Deuxième itération i = 2 donc resultat = resultat  $*$  2 \* Troisième itération la boucle s'arrête car i n'est plus < 2  $\star/$ do { // Code à jouer dans la boucle } while (condition);/\*Boucle se répétant tant que \* la condition est vraie  $\star/$ while(condition){code joué en boucle} /\*Boucle se répétant tant que  $*$  la condition est vraie  $\star/$ continue; /\*Permet de passer à l'itération suivante d'une boucle en sautant le code restant avant itération \*/ Exemple:  $int$  resultat =  $0$ ; for (int i = 0; i <= 255; i ++) { if (i > 40 && i < 120) {  $/*$  Si 40 < i < 120 passer à l'itération suivante \*/ continue; } resultat = i: //Portion non jouée si  $40 < i < 120$ } return variable; /\*Utiliser pour renvoyer la valeur d'une fonction non vide \*/ Exemple: int fonction(){ //Fonction de type nombre entier return 10; //La fonction retourne en résultat 10 } Structures Contrôle **Tableaux** Chaînes de caractères //char sera utilisé pour déclarer un tableau de caractères char Str1[15]; char Str2[8]= {'a', 'r', 'd', 'u', 'i', 'n', 'o'}; char Str3[8]= {'a', 'r', 'd', 'u', 'i', 'n', 'o', '\0'}; char Str4[] = "arduino"; char  $Str5[8] = "arduino";$ char  $Str6[15] = "arduino";$ /\*String sera utilisé pour déclarer une chaîne de caractères voir la rubrique Tableaux pour le détail \*/ String Str7 = "arduino"; //Les tableaux de tous types int entiers[6]; /\*Déclaration d'un tableau vide d'entiers pouvant contenir 6 chiffres \*/ int valeurs [] =  $\{2, 4, 8, 3, 6\}$ ; /\*Tableau à longueur automatique suivant la valeur attribuée\*/ int valeurs[6] =  $\{2, 4, -8, 3, 2, 3\}$ ;/\*Tableau pouvant contenir 6 entiers\*/ char message[6] = {'h','e','l','l','o','\0'};/\*Tableau de caractère pouvant contenir 6 caractères. Attention il faut prévoir une valeur supplémentaire pour le caractère nulle en fin de tableau pour ce cas '\0'\*/ char message[6] = {'h','e','l','l','o'};/\*Identique au précédent mais le caractère nulle est induit automatiquement à la fin du tableau d'où la dimension du tableau à 6 pour 5 caractères déclarés\*/ char message[6] = "hello"; /\*Identique au précédent avec le caractère nulle induit automatiquement à la fin du tableau d'où la dimension du tableau à 6 pour 5 caractères déclarés\*/ //Récupérer une valeur dans un tableau valeur = tableau[index] /\*Pour récupérer une valeur à un index spécifique du tableau \*/ Exemple: int valeurs[6] =  $\{2, 4, -8, 3, 2, 3\}$ ; int valeur  $= 0$ ; valeur = valeurs[0]; /\*Récupère la première valeur du tableau = 2. Attention l'index commence à 0, donc de 0 à 5 pour un tableau de dimension 6 \*/ //Ecrire une valeur dans un tableau tableau[index] = valeur /\*Pour écrire une valeur à un index spécifique du tableau \*/ Exemple: int valeurs[6] =  $\{2, 4, -8, 3, 2, 3\}$ ; int valeur =  $0$ ; valeurs[1] = valeur; /\*Ecrit la valeur  $0$  à l'index numéro 1 du tableau, soit à la deuxième valeur. Ici remplace la valeur 4 par  $0 \rightarrow \{2, 0, -8, 3, 2, 3\}$  \*/ byte(variable) //Conversion en byte char(variable) //Conversion en char float(variable)//Conversion en float int(variable) //Conversion en int long(variable) //Conversion en long word(variable) //Conversion en word String(variable) //Conversion en String String(val, base)//Conversion en précisant la base String(val, après virgule)/\*Conversion en précisant le nombre de chiffre après la virgule\*/ Exemples: The set of the set of the set of the set of the set of the set of the set of the set of the set of the set of the set of the set of the set of the set of the set of the set of the set of the set of the set of the String(13); //Conversion du chiffre en String | String(13,DEC); /\*Conversion précisant d'un décimal le résultat sera "13" \*/ String(13,BIN); /\*Conversion précisant d'un binaire le résultat sera "1101"\*/ String(13,HEX); /\*Conversion précisant d'un héxadécimal le résultat sera "d" \*/ String(5.698, 2);/\*Conversion avec 3 chiffres après la virgule le résultat sera "5.69" \*/ (unsigned long) variable //Conversion en unsigned long (unsigned int)variable //Conversion en unsigned int **Conversions Hardware** 

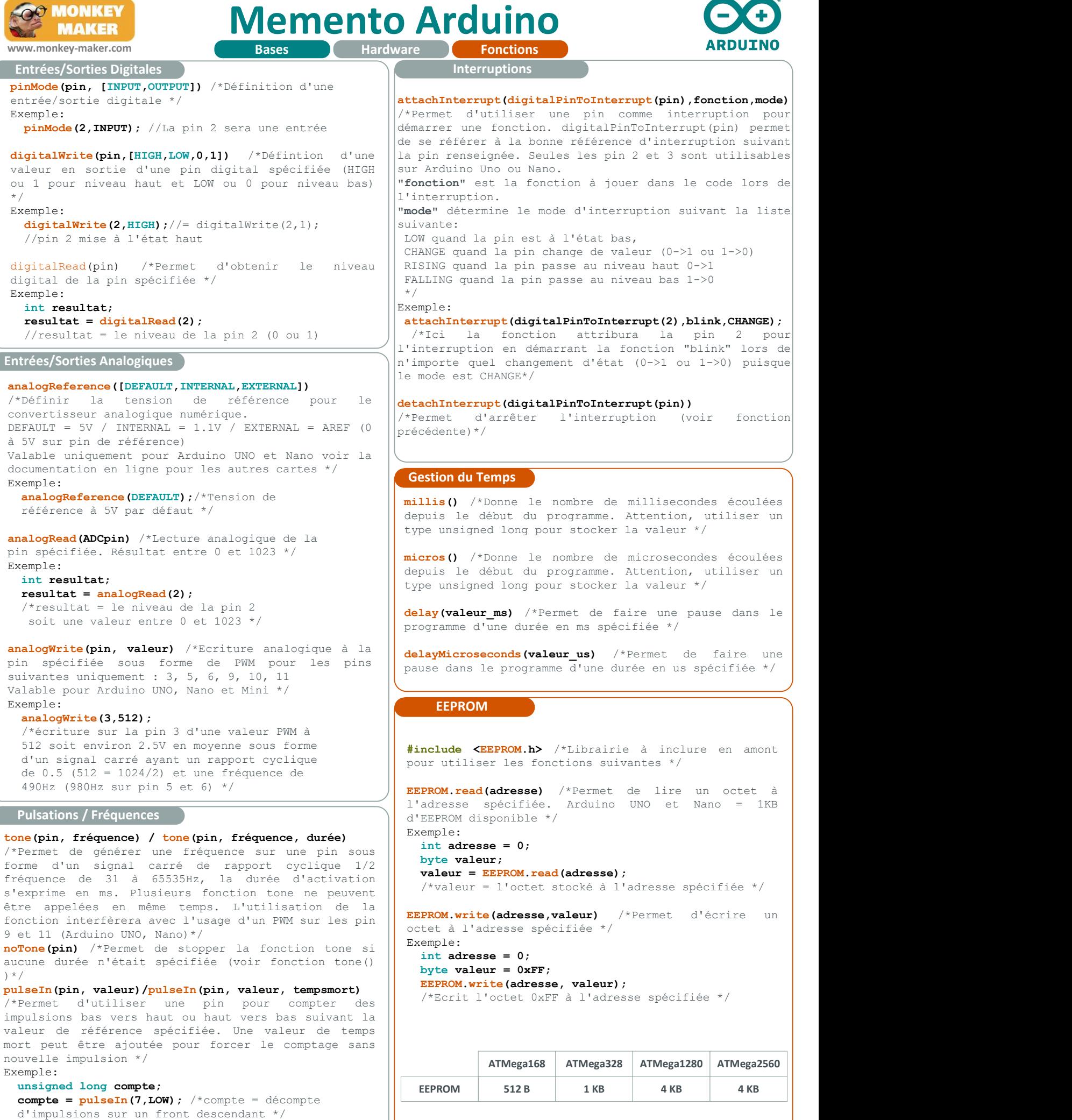

 $3 - 7$ 

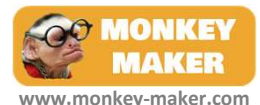

### Memento Arduino **Bardware**

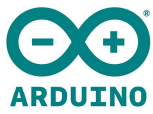

Fonctions Mathématiques length() /\*Retourne la longueur d'une chaîne de caractère \*/ Exemple: String str = "Arduino"; int resultat =  $0$ ; resultat = str. length();  $//$  Le résultat sera 7 += //Permet de concaténer des chaînes de caractères Exemple: String  $str1 = "Ardui":$ String  $str2 = "no";$  $str1 \leftarrow str2$ ; //str1 = "Ardui" + "no" = "Arduino" char  $chr = '!!$ ; str1 +=  $chr$ ; //str1 = "Arduino" + '!' = "Arduino!" /\*Il est donc possible d'ajouter des caractères seuls à un String \*/ substring(de, jusquà) /\*Permet d'extraire une portion de chaîne de caractères de l'index spécifié jusqu'à un autre index spécifié. La première lettre est à l'index 0  $\star$  / Exemple: String str1 = "Arduino"; String resultat =  $"$  $resultat = str1.substring(2);$  //resultat = "duino" resultat = str1.substring(2,4);//resultat = "dui" toUpperCase() //Passe tout en majuscule Exemple: String str1 = "Arduino"; str1.toUpperCase(); //str1 = "ARDUINO" toLowerCase() //Passe tout en minuscule Exemple: String str1 = "ARDUINO";  $str1.tolowerCase()$ ; //str1 = "arduino" indexOf() /\*Donne le 1er index de localisation d'un caractère \*/ Exemple: String str1 = "<HTML><HEAD><BODY>"; int resultat = str1.indexOf('>');  $/*$  resultat = 5 soit le premier index où le caractère > a été trouvé dans la chaîne \*/ lastIndexOf() /\*Donne le dernier index de localisation d'un caractère \*/ Exemple: The set of the set of the set of the set of the set of the set of the set of the set of the set of the set of the set of the set of the set of the set of the set of the set of the set of the set of the set of the String str1 = "<HTML><HEAD><BODY>"; int resultat = str1.lastIndexOf('<'); /\*resultat = 12 soit le dernier index où le caractère < a été trouvé dans la chaîne \*/ replace() /\*Permet de remplacer une chaîne existante par une autre \*/ Exemple: String str1 = "<html><head><body>"; str1.replace("<", "</"); // str1 = "</html></head></body>" Fonctions Chaînes de caractères min(valeur1, valeur2) /\*Renvoi la plus petite des 2 valeurs \*/ Exemple: int resultat; resultat =  $min(25,50)$ ; //resultat = 25 max(valeur1, valeur2) /\*Renvoi la plus grande des 2 valeurs \*/ Exemple: int resultat; resultat =  $max(25,50)$ ; //resultat = 50 abs(valeur) //Renvoi la valeur absolue d'un nombre Exemple: int resultat; resultat = abs(-50):  $//$  resultat = 50 constrain(valeur, mini, Maxi) /\*Permet d'encadrer une valeur entre un minimum et un maximum \*/ Exemple: int resultat = 25; resultat =  $constraint(resultat, 20, 50)$ ;  $//$ resultat = 25 resultat =  $constraint(resultat.30.50);$  $//$ resultat = 30 map(valeur, min1, max1, min2, max2); /\*Effectue une conversion linéaire de la valeur entre la gamme 1 (min1 et max1) et la gamme 2 (min2 et max2). Equivaut à: valeur((max2-min2)/(max1  $min1)$ ) \*/ Exemple: int resultat;  $resultat = map(2,0,10,0,100);$  $//resultat = 20 = 2(100/10)$ pow(base, exponent) /\*Calcul de puissance d'une valeur \*/ Exemple: int resultat; **resultat =**  $pow(2,3)$ **;** //resultat =  $8 = 2^3$ sqrt(valeur) //Calcul racine carrée d'une valeur Exemple: int resultat; resultat =  $sqrt(4)$ ; //resultat = 2 sq(valeur) //Calcul du carré d'une valeur<br>Exemple: Exemple: int resultat; resultat =  $sq(4)$ ; //resultat = 16 sin(valeur)/\*Calcul du sinus d'une valeur en radian \*/ cos(valeur)/\*Calcul du cosinus d'une valeur en radian \*/ tan(valeur)/\*Calcul de la tangente d'une valeur en radian \*/ random(maxi) / random(mini,maxi) /\*Permet de générer un nombre aléatoire en définissant des paramètres ou non. Gamme en fonction du type déclaré: int, long, float... \*/ Exemple: int resultat; resultat =  $\text{random}()$ ; /\*Génère un chiffre dans la gamme d'un entier int -> -32768 à 32767 \*/ resultat =  $\text{random}(50)$ ; /\*Génère un chiffre dans la gamme d'un entier avec un maximum à 50 int  $\rightarrow$  -32768 à 50 \*/ resultat = random(50);/\*Génère un chiffre dans la gamme d'un entier avec un maximum à 50 int  $-$ > -32768 à 50 \*/

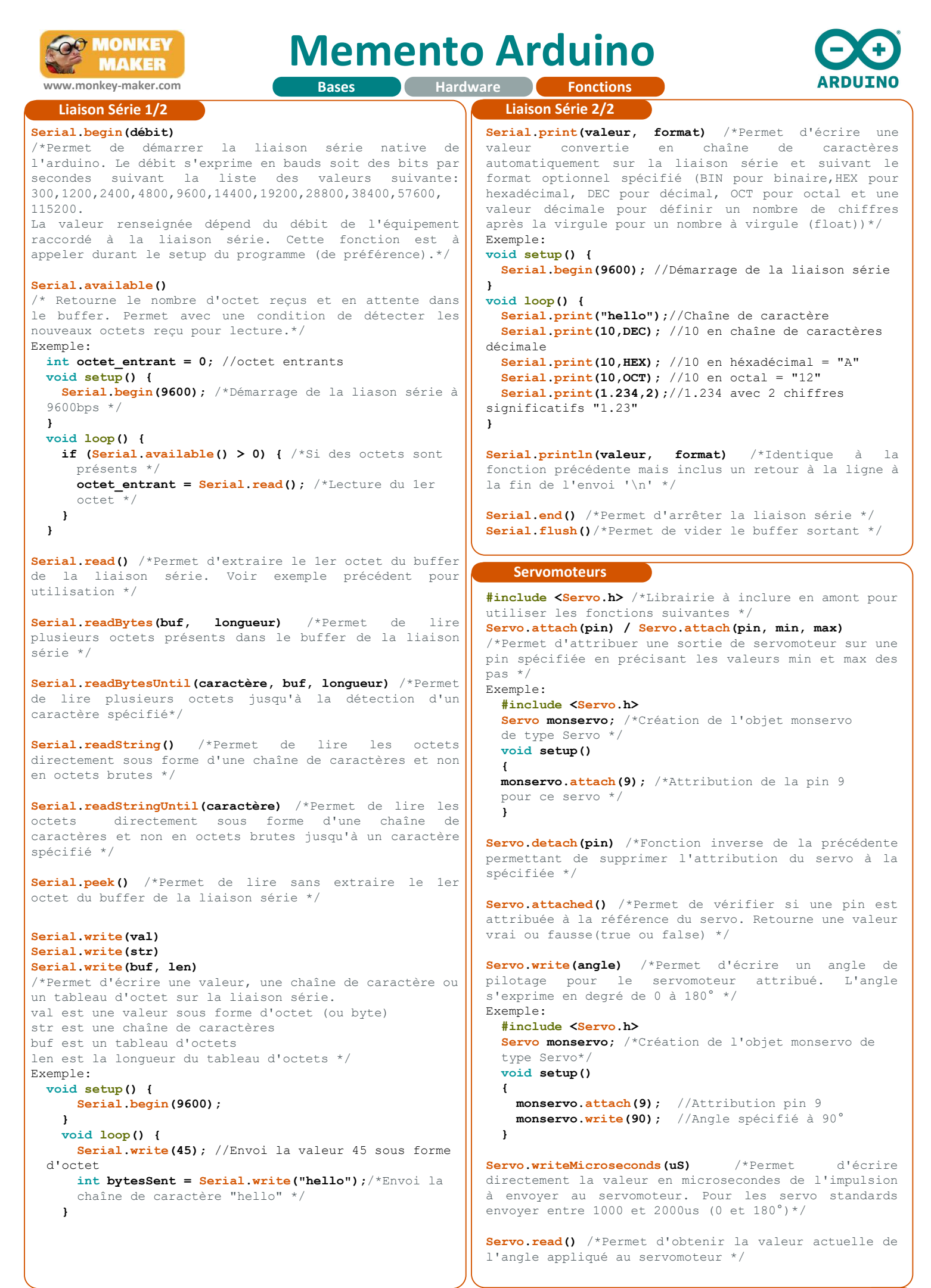

5 - 7

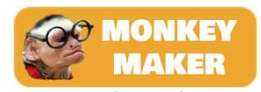

# **Memento Arduino**

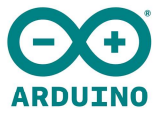

www.monkey-maker.com **Exercise Bases All Hardware Report Fonctions** and Manuson and Al Fonctions Binaires lowByte() /\*A utiliser pour extraire l'octet le plus à droite d'un binaire\*/ Exemple: byte low; int nombre = 61610;  $/*61610 = B 11110000 10101010 sur$  16 bits \*/ **low = lowByte(nombre);**  $//low = 10101010$ highByte() /\*A utiliser pour extraire le second octet d'un binaire > 1 octet \*/ Exemple: byte high; int nombre = 61610:  $/*61610 = B 11110000 10101010 surr$  16 bits \*/ high = highByte(nombre);  $//$ high = 11110000 bitRead() /\*Permet de lire un bit spécifique dans un  $\wedge$ ctet \*/ Exemple: **byte Byte = B00000001;** bool resultat =  $0$ ;  $resultat = bitRead(Byte, 0);$  //Résultat = 1 , 0 est le bit le plus à droite resultat =  $bitRead(Byte, 7)$ ; //Résultat = 0 , 7 est le bit le plus à gauche bitWrite() /\*Permet d'écrire un bit spécifique dans un octet \*/ Exemple: byte Byte =  $B00000000$ ; Byte = bitWrite(Byte,  $0, 1$ ); /\*Byte = B00000001 0 est le bit le plus à droite et 1 la valeur souhaitée \*/ Byte = bitWrite(Byte, 7,1);  $/*Byte = B10000001$  7 est le bit le plus à gauche et 1 la valeur souhaitée \*/ bitSet() /\*Permet de mettre à 1 un bit spécifique dans un octet  $*/$ Exemple: byte Byte =  $B00000000$ : **Byte = bitSet(Byte,0);** /\*Byte =  $B00000001$  0 est le bit le plus à droite \*/ Byte = bitSet(Byte, 7);  $/*Byte = B10000001$  7 est le bit le plus à gauche \*/ bitClear() //Permet de mettre à 0 un bit spécifique dans un octet Exemple: byte Byte = B11111111; Byte =  $bitClear(Byte, 0)$ ;  $/*Byte = B11111110$  0 est le bit le plus à droite \*/ Byte = bitClear(Byte, 7);  $/*$ Byte = B01111110 7 est le bit le plus à gauche \*/ bit() //Permet de calculer la puissance de 2 relative à un bit Exemple: int resultat =  $0:$ resultat =  $bit(0)$ ; //Résultat = 1 soit 2^0 resultat =  $bit(1)$ ; //Résultat = 2 soit 2^1 resultat =  $bit(2)$ ; //Résultat = 4 soit 2^2 etc... #include<SoftwareSerial.h> /\*Librairie à inclure en amont pour utiliser les fonctions suivantes \*/ SoftwareSerial nom objet = SoftwareSerial(RXpin, TXpin); /\*SoftwareSerial est une classe, il faudra créer un objet de type SoftwareSerial comme ci-dessus en amont du code pour pouvoir l'utiliser \*/ SoftwareSerial.begin(9600) /\*Permet de démarrer la liaison série suivant le débit spécifié (identique à la fonction Serial classique ) \*/ Exemple: #include <SoftwareSerial.h> // Création de l'objet de type SoftwareSerial SoftwareSerial mySerial = SoftwareSerial(10, 11); void setup() { //Définir pin 10 en entrée RX et 11 en sortie TX pinMode(10, INPUT); pinMode(11, OUTPUT); mySerial.begin(9600); //Démarrage de la liaison } void loop() {} //Boucle vide SoftwareSerial.available() /\* Retourne le nombre d'octet reçus et en attente dans le buffer. Permet avec une condition de détecter les nouveaux octets reçu pour lecture. Fonctionne comme pour la fonction Serial classique \*/ SoftwareSerial.read() /\*Permet d'extraire le 1er octet du buffer de la liaison série. Fonctionne comme pour la fonction Serial classique\*/ SoftwareSerial.peek() /\*Permet de lire sans extraire le 1er octet du buffer de la liaison série. Fonctionne comme pour la fonction Serial classique \*/ SoftwareSerial.write(val) /\*Permet d'écrire une valeur, une chaîne de caractère ou un tableau d'octet sur la liaison série. Fonctionne comme pour la fonction Serial classique\*/ SoftwareSerial.print(valeur, format) /\*Permet d'écrire une valeur convertie en chaîne de caractères automatiquement sur la liaison série software et suivant le format optionnel spécifié (BIN pour binaire,HEX pour hexadécimal, DEC pour décimal, OCT pour octal et une valeur décimale pour définir un nombre de chiffres après la virgule pour un nombre à virgule (float)).Fonctionne comme pour la fonction Serial classique\*/ SoftwareSerial.println(valeur, format) /\*Identique à la fonction précédente mais inclus un retour à la ligne à la fin de l'envoi '\n' \*/ SoftwareSerial.isListening() /\*Permet de tester si le port série est actif ou non. Le résultat sera un booléen vrai ou faux (true ou false) \*/ SoftwareSerial.listen() /\*Permet d'activer le port série si il avait été désactivé. Un seul port software ne peut être actif à la fois, attention donc si vous souhaitez en utiliser plusieurs\*/ SoftwareSerial.end() /\*Permet de fermer le port série software. Fonctionne comme pour la fonction Serial classique\*/ La plupart des fonctions classiques Serial sont compatibles avec la fonction SoftwareSerial, pensez à regarder la documentation de la fonction Serial classique! **SoftwareSerial** 

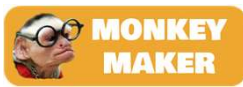

## Memento Arduino

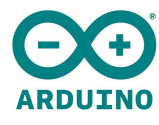

température numérique

Capteur courant numérique

**PWM** (servo ou LED) HD44780

www.monkey-maker.com **Exercise Bases All Hardware Report Fonctions** and Manuson and Al

#### **Wire**

utiliser les fonctions suivantes \*/

Wire.begin(adresse)/\*Démarrage du bus en mode master si aucune adresse n'est spécifiée (Master, sinon en mode Slave (esclave)\*/

### Wire.requestFrom(adresse, quantité) Mire.requestFrom(adresse, quantité) du mondiale de la meridie de la meridi Wire.requestFrom(adresse, quantité, stop) and alleman experience de la munérique

quantité d'octets spécifiés. stop en option pour libérer le bus après réception (true ou false) \*/

Wire.beginTransmission(adresse) /\*Démarrage d'une transmission à l'adresse définie \*/

Wire.endTransmission() /\*Termine la transmission avec le périphérique vers lequel une transmission avait **la unique de l'antique de la vie de la vie de la vie de l'**<br> **infrarouge** démarrée \*/

Wire.write(valeur)/.write(str)/.write(data,taille) /\*Permet d'écrire un octet, une chaîne de caractère ou un paquet d'octets suivant la taille spécifiée \*/

Wire.available() /\*Indique si des données sont disponibles pour lecture après une requête sur un  $\begin{vmatrix} 0 & 1 \\ 0 & 0 \end{vmatrix}$  Convertisseur Multiplexeur périphérique esclave. Retourne le nombre d'octets disponibles en lecture \*/

Wire.read() /\*Permet d'extraire le 1er octet sur le **| | AT24C** | **MicroSD** | RTC bus de communication \*/

Wire.setClock(fréquence\_bus) /\*Permet de définir la fréquence de communication en Hz du bus entre 100000  $\blacksquare$ (mode standard) et 400000 (mode rapide)\*/ **Module EEPROM** Extension<br>SD

Wire.onRequest(fonction) /\*Permet de jouer une MVS7817/R) HC-05/06 FSP8766 fonction à la réception d'une requête pour le cas d'un périphérique esclave \*/

Wire.onReceive(fonction)/\*Permet de jouer une fonction à la réception de données d'un périphérique maître | PECECEC Modules pour le cas d'un périphérique esclave \*/ **EDSRGB** Modules

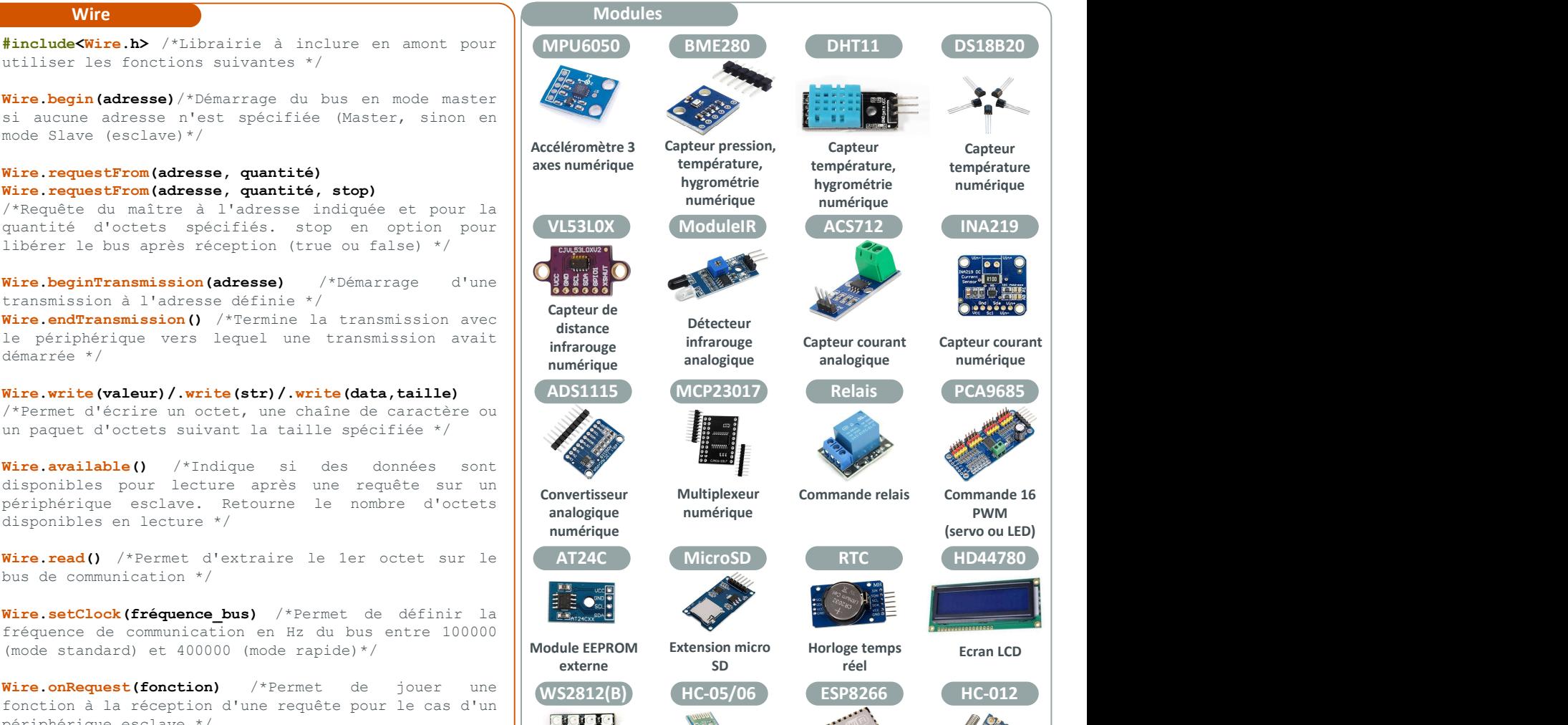

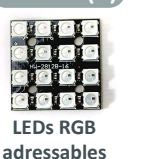

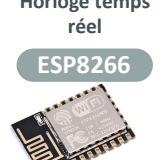

Module radio Modules Modules WIFI

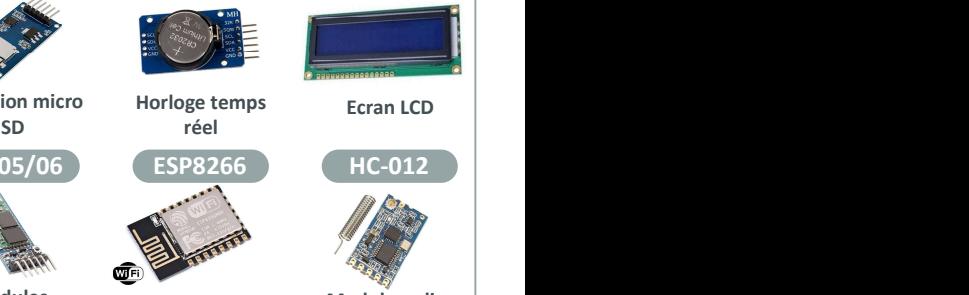

433MHz 1km bluetooth

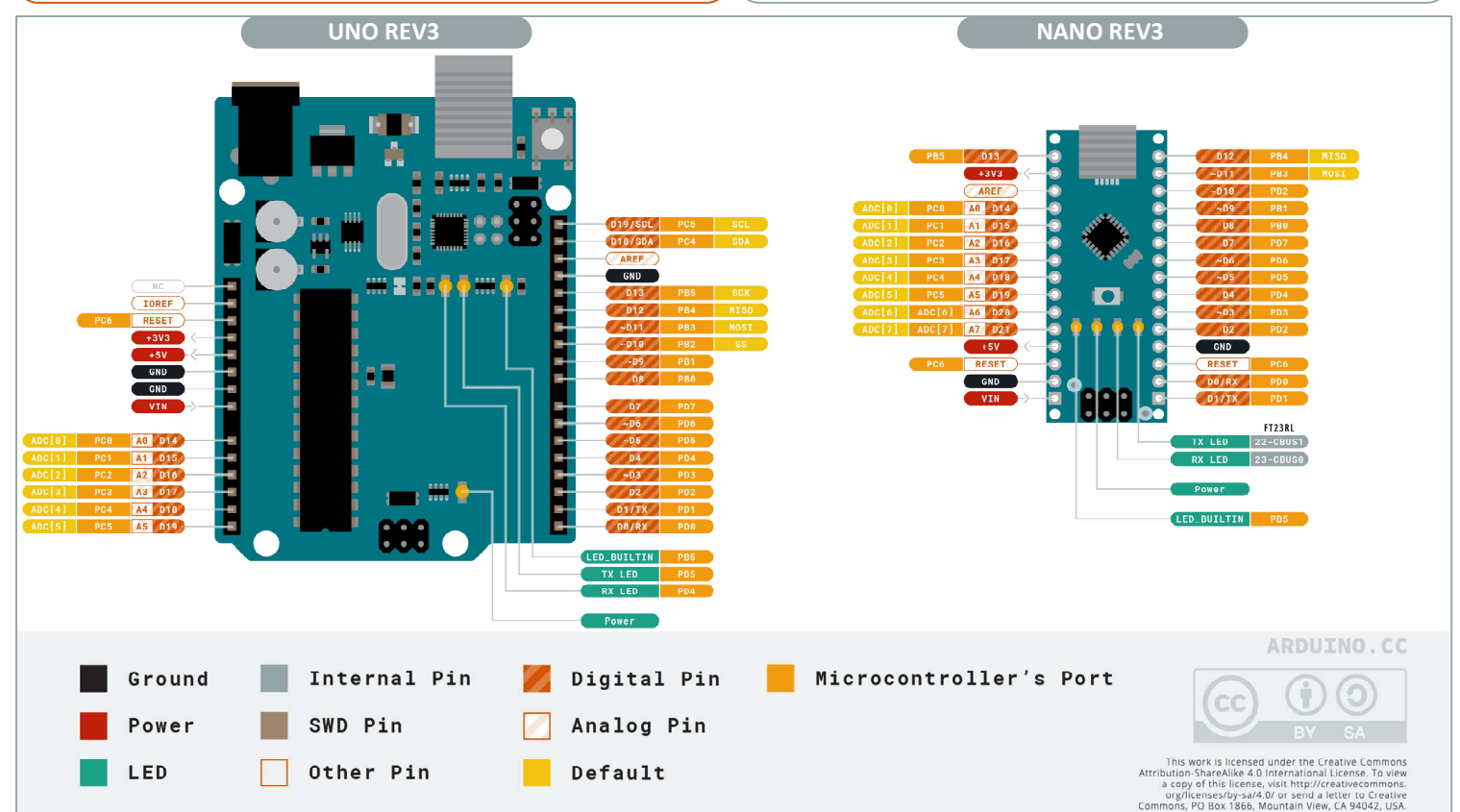

Memento Arduino IDE Version 1.1 – J.URBANO – 08/04/2021